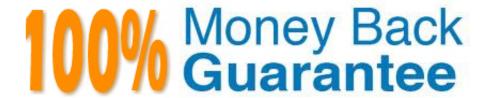

Vendor:Oracle

Exam Code: 1Z0-1065-22

Exam Name: Oracle Procurement Cloud 2022

Implementation Professional

Version: Demo

### **QUESTION 1**

Your customer is implementing Cloud Procurement across two countries: A and B. They need intercompany transactions to be carried out between these two entities. Identify the setup to fulfill this requirement.

- A. Supply Chain financial Orchestration agreement between business units of countries A and B.
- B. intercompany transaction between legal entities of countries A and B
- C. Supply Chain financial Orchestration agreement between legal entities of countries A and B
- D. intercompany transaction between business units of countries A and B

Correct Answer: D

Sold-to BU: If the selected BU performs invoicing, then the same BU can be used as the Sold-to BU. However, in certain instances due to tax or legal reasons the client BU may only perform requisitioning with the supplier and another BU

assumes the liability for the purchases. In this case a different sold-to BU is selected. The list of soldto BUs that can be selected for a given client BU is determined by the Intercompany Transaction Flow setup. In addition, when a separate

Sold-to BU acts as an agent to the client BU an assignment must be created for the soldto BU in order for the BU to process invoices.

# References:

https://docs.oracle.com/cd/E56614\_01/procurementop\_gs/OAPRC/F1007476AN1079E.htm

## **QUESTION 2**

In self-service procurement, you want to allow users to add in their home address for the delivery of certain items.

Which feature and task should you select? (Choose the best answer.)

- A. Edit Address feature and Configure Purchasing Business Function task
- B. Capture One-Time Address feature and Configure Requisitioning Business Function task
- C. Update Address feature and Configure Self Service Business Function task
- D. Manage Home Address feature and Configure Procurement Business Function task

Correct Answer: B

# **QUESTION 3**

You defined an Approved Supplier List (ASL) with a Blanket Purchase Agreement (BPA) for requisitions. After you submit a requisition with the BPA as a source document, you found an approved requisition and automatically created PO

(Purchase Order). However, the status of this PO was confirmed as "Incomplete" instead of "Open" as expected.

Identify two causes for this behavior. (Choose two.)

A. The "Approval required for buyer modified lines" check box is deselected in the Configure Requisitioning Business Function.

- B. The "Enable negotiation approval" check box is deselected in the Configure Procurement Business Function.
- C. The "Automatically submit for approval" check box is deselected in the BPA that was referenced from the requisition.
- D. The "Allow Purchase Order Approval" check box is deselected in the Manage Approved Supplier List Status, which assigned ASL\\'s status.

Correct Answer: AC

### **QUESTION 4**

Which seeded role needs to be associated with the supplier user account so that a supplier can respond to the invited negotiations?

- A. Supplier Bidder
- B. Supplier Customer service representative
- C. Supplier Contract Manager
- D. Supplier Self Service Administrator
- E. Supplier Sales Representative

Correct Answer: E

# **QUESTION 5**

Which two job roles can access the Procurement Dashboard?

- A. Buyer
- B. Procurement Manager
- C. Procurement Preparer
- D. Procurement Requester
- E. Category Manager

Correct Answer: BC

## **QUESTION 6**

For external supplier self-service registration, you can define web pages and specify the URL for each page, for prospective and spend authorized suppliers. In Setup and Maintenance which task should be used for this purpose?

- A. Manage Server Configurations
- B. Configure Procurement Business Function
- C. Configure Requisitioning Business Function
- D. Configure Supplier Registration and Profile Change Requests

Correct Answer: B

### **QUESTION 7**

A customer\\'s procurement manager has the authority to approve office supply Purchase Orders up to \$6,600.00. For all other types of Purchase Orders, there is no approval hierarchy. The customer is located in Kandy and the purchasing

category for office supplies is Office Supplies. The COA (Chart of Accounts) format is: Company.Business Unit.Cost Center.Account. The future and segment values are 01 for the company, 220 for the Business Unit, 339 for the cost center,

67887 for the account, and the future is always 000000.

Identify the approval group setup that would enable this purchasing practice.

- A. Set the Document Total object to include an amount limit of \$5,000.00.
- B. Document Total: Amount Limit= \$0.00Account Range: Amount Limit = \$6,600Account Range: From: 01.220.339.67887.000000 To: 01.220.339.67887.000000Category Range: Amount Limit = \$6,600Category Range: From: Office.Supplies To: Office.SuppliesRequisition Document Type setup = `Owner can Approve\\'
- C. Document Total: Amount Limit = \$6,600.00Location: Amount Limit = \$6,600 and Location = KandyCategory Range: Amount Limit = \$10,000Category Range: From: X.Supplies To: Office.Supplies
- D. Document Total: Amount Limit = \$0.00Account Range: Amount Limit = \$6,600Account Range: From: 01.220.339.67887.000000 To: 01.220.339.67887.000000Category Range: Amount Limit = \$6,600Category Range: From: Office.Supplies To: Office.Supplies
- E. Document Total: Amount Limit = \$0.00Account Range: Amount Limit = \$6,600Account Range: From: 01.220.339.00000.000000 To: 01.220.339.99999.000000Location: Amount Limit = \$5,000 and Location = Kandy

Correct Answer: B

### **QUESTION 8**

Identify two activities that a Buying Organization will be able to perform after it provides the Supplier Portal access to Suppliers. (Choose two.)

- A. Create Negotiation flow internally on behalf ofprospective suppliers.
- B. Import supplier data and related entities.

- C. Consolidate suppliers and supplier sites to clean up duplicate suppliers or support supplier acquisitions.
- D. Evaluate prospective suppliers by routing their registrations through a collaborative review process by using a flexible rules engine.
- E. Collect information about prospective suppliers through a self-guided registration flow.

Correct Answer: DE

- E: The buying organization can collect information about the products and services categories supplied by the company on the registration flow by enabling Products and Services using the Configure Supplier Registration flow.
- D: The Supplier Registration process is used by companies to submit their registration request in order to become asupplier of the buying organization. The buying organization then reviews the registration request using a collaborative review

process and determines if it wants to consider this company as a new source of supply.

References:

https://docs.oracle.com/cd/E56614 01/procurementop gs/OAPRC/F1007476AN1079E.htm

#### **QUESTION 9**

Your customer tells you that in their industry, the response document for an auction is called a `Proposal\\' instead of the default Oracle term `Bid\\', and that they would like to have all their negotiation documents reflect this terminology. What would you do to meet this requirement?

- A. Create a Negotiation Style
- B. Create a Negotiation Type.
- C. Customize the Descriptive Flexfield.
- D. Create a Purchasing Document Style.
- E. Create a Negotiation Template.

Correct Answer: A

You can use a negotiation style to control the look of the document and the features available. A style is a good way to create a streamlined negotiation.

### **QUESTION 10**

In an implementation the user would like to send the `External registration\\' link to their potential suppliers who will be using the Supplier Portal. Where will the user find this link?

A. In Functional Setup Manager, user should navigate to the `Configure Procurement Business Function\\' task and select appropriate Business Unit to find this link

B. Under Supplier Master, the link is available in the menu

- C. In Functional Setup Manager, user should navigate to the `Configure Procurement and Payables Options\\' task and select appropriate Business Unit
- D. The `External registration\\' link cannot be shared with any potential suppliers

Correct Answer: A

#### **QUESTION 11**

A supplier has one corporate site location and three other site locations from where they supply goods to your client locations. Each site must have its own contract for negotiating and they must be restricted from viewing each other\\'s

negotiations.

How would you configure this?

- A. by giving the Supplier Administrator role to the supplier contract
- B. by restricting supplier contract access to a specific supplier site
- C. by restricting supplier contract access to Supplier Level
- D. by giving the Procurement Agent role to the supplier contract

Correct Answer: D

### **QUESTION 12**

Alliance Corp\\'s approval policy requires the number of approvers to be based on the Item category. If the total amount of all items within a requisition with Item category "IT" is less than 1000 USD, then the IT manager needs to approve it. But if the total amount of IT category items within a requisition exceeds 1000 USD, then the IT manager, IT director, and CIO need to approve the document. For any other purchasing categories below 1000 USD, the purchasing manager approves it; and anything above 1000 USD, the procurement VP approves. Approval policy at Alliance Corp is configured to use the attribute type of "Summation" based on the IT category. An employee submits the following requisition: LINE DESCRIPTION CATEGORY AMOUNT 1 Mac Laptop IT. Laptop 899.00 2 LCD Monitor IT. Monitor 250.00 3 IPhone6 Telephony. Cellphone 199.99\ Refer to the exhibit to select the final approving authority.

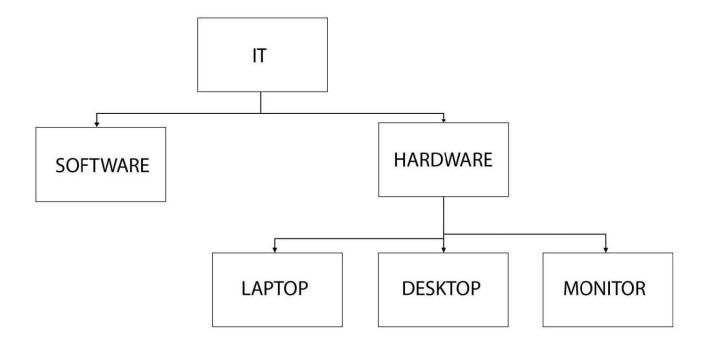

A. Line 1 and Line 2 are approved by the IT manager, and Line 3 by the purchasing manager.

B. Line 1 and Line 2 are approved by the CIO, and Line 3 by the purchasing manager.

C. Line 1 is approved by the IT manager, Line 2 by the IT director, and Line 3 by the purchasing manager.

D. Line 1 is approved by the purchasing manager, Line 2 by the IT manager, and Line 3 by the IT director.

Correct Answer: B